22 Iugito 2021 - 22 Iugito 2022 - Forte Inglese Portoterrato

offic immagini dei totograpo scienzialo ra nasioniassione dei baesaggio na orrocento e Monecento

L'Elba di Giorgio Roster

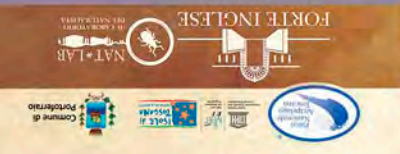

### L'Elba di Giorgio Roster

Soeneggiatura video<br>Cooperativa Alixé Servizi Culturali<br>(Gloria Peria, Marina Segnini,<br>Luisa Piga, Virginia Balestrini)

Testi salu 2-3

Gluseppe M. Battaglini

Cooperativa Alké (Gloria Peria

Cooperativa Alké Servizi Culturali

(Virginia Balestrini, Jacquelin

**Clodong Austin, Aline Van Der** 

Marina Segnini, Luisa Piga.<br>Vindrila Balestrini)

inamento generale<br>vo Garfagnoli, Emma

Progetto scientifico **Guieppe Massimo Battaglini Cloria Peria** 

Cooperativa Alké Servizi Culturali (Gloria Peria, Marina Segmini, Luisa Piga, Vegmia

Progetto grafico<br>Glampiero Porcheddu

Contenuti multimediali **Alex Catardi** 

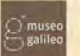

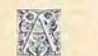

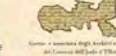

Materiale digitale<br>Cooperativa Alké Servizi<br>Culturali, Museo Gallino

uma su, museo uastro<br>Istituto e Museo di Storia

ingroziamenti<br>amiglia Bronzini Zapelloni,<br>amiglia Ciullanetti

rancesco Porro, Serenella

della Scienza di Firenzi

mışta Gutaneti<br>noello Balestrini

feccherell, Elaabetta Coltelli, Marcello D'Arco,<br>Joanna Englert, Guia Di<br>Mario, Hotel Villa Ottone,<br>Archivio di Stato di Liverno,

**Stefano Casat** 

Cooperativa Alke Servizi Cultural

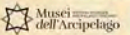

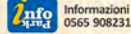

# Lo scienziato fotografo

Nasce a Firenze il 20 maggio 1843 e qui muore il 17 gennaio 1927. Dopo essersi laureato in medicina e chirurgia nell'Università di Pisa, nel 1878 ottiene la Cattedra di Igiene che ricopre per 40 anni.

Intorno al 1875 inizia a frequentare sempre più assiduamente l'isola d'Elba dove. con la famiglia Toscanelli e l'amico Raffaello Foresi, intraprende la ricerca di minerali contribuendo a formare un museo mineralogico che confluirà nel Museo di Storia Naturale di Firenze. Il risultato delle ricerche svolte nel campo del patrimonio mineralogico elbano è raccolto in un testo dedicato alla memoria della moglie Emma, "Note mineralogiche su l'Isola d'Elba" edito nel 1876; gli sarà riconosciuto il merito in questo campo anche con la denominazione Rosterite di una varietà di Berillo rosato da lui trovato e descritto.

Roster è uno scienziato a tutto tondo e circa 170 pubblicazioni, conferenze, relazioni, confermano il valore del suo interesse per la scienza in generale.

Tra le numerose passioni scientifiche, coltiva quella per la biologia vegetale. Nel campo dell'algologia, in particolare, incoraggia e sostiene l'amica marchesa Vittoria Altoviti Avila Toscanelli con la quale condivide la frequentazione di un vasto cenacolo di scienziati. Gli illustri ospiti sono accolti dalla marchesa nella grande villa Ottone, fatta costruire nella rada di fronte a Portoferraio per assicurare al figlio Giovan Battista, malato di tubercolosi, i benefici influssi del mare. Seguendo le più ricercate teorie salutistiche studiate da Roster, intorno a villa Toscanelli sono immessi alberi particolarmente funzionali nel campo iglenico-sanitario, come gli Eucalipti, per usufruire della loro capacità di purificare l'aria.

Dal 1895, presso la sua villa dell'Ottonella, situata su un poggio in prossimità di villa Ottone, Roster impianterà uno dei primi giardini italiani di acclimatazione per specie esotiche: un autentico luogo sperimentale e di studio popolato da piante provenienti da climi tropicali, alcune delle quali sono collocate nei giardini delle residenze napoleoniche elbane, dando luogo, in questo modo, alla diffusione di palme e di cicadee. Qualche anno dopo l'impianto del giardino dell'Ottonella, nel 1910, Giuseppe Garbari, un imprenditore trentino

appassionato di botanica in stretto contatto con Roster, organizzerà un altro giardino di acclimatazione a poche decine di metri di distanza dal primo, a villa Ottone.

E' attraverso la pratica di laboratorio e lo studio delle microfotografie che Roster sviluppa l'attenzione verso la fotografia, arte che per lui rappresenta oggetto stesso di ricerca e di applicazione. Sono sue le ideazioni di

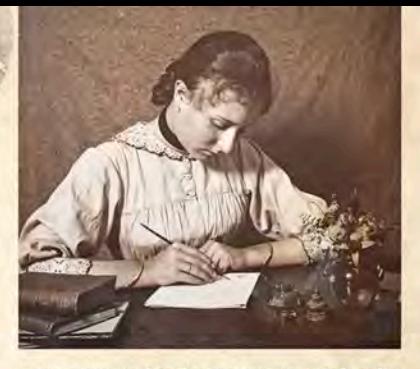

un microscopio chimico e fotografico e di un apparecchio per telefotografie in grado di raggiungere l'ingrandimento di 52 diametri e la distanza di 17 chilometri con sufficiente grado di definizione.

Dal 1890 al 1894 Roster è Presidente della Società fotografica italiana di Firenze, poi socio onorario nel 1897 e ottiene importanti riconoscimenti in occasione di esposizioni nazionali ed internazionali di fotografia.

Dal 1800 pubblica numerosi saggi sulle applicazioni della fotografia su riviste specializzate e soprattutto sul Bullettino della Società fotografica italiana. Il vasto archivio di Giorgio Roster è attualmente distribuito in diversi istituti: il Museo di storia della fotografia Fratelli Alinari, l'Istituto statale d'arte di Firenze, la Biblioteca e Pinacoteca comunale Foresiana di Portoferraio, la Biblioteca di botanica dell'Università degli studi di Firenze, la Biblioteca del Museo Galileo di Firenze. Il Museo Galileo ha inoltre pubblicato una biblioteca digitale dedicata a Giorgio Roster, una piattaforma virtuale dove è possibile consultare gran parte del vasto e prezioso patrimonio culturale che Roster ci ha lasciato in eredità.

### La famiglia

Rimasto nel 1876 prematuramente vedovo di Emma Pellizzari, Roster comincia a frequentare l'isola d'Elba grazie all'amico Raffaello Foresi e alla famiglia Toscanelli. in particolare alla marchesa Vittoria Altoviti Avila Toscanelli della quale, a Firenze. cura il figlio primogenito Giovan Battista malato di tubercolosi. La marchesa Vittoria costruisce in località Ottone una grande villa per assicurare al figlio i benefici influssi del mare e, seguendo le più ricercate teorie salutistiche studiate da Roster, intomo alla villa fa plantare Eucalipti. A poche centinaia di metri da villa Ottone songe la casa di Roster, l'Ottonella, dove Vittoria Altoviti, assieme alla madre di Roster. Maria, detta Mimma, seguirà amorevolmente Giorgina, la figlia dello scienziato. Giorgina sposerà Giuseppe Cocchi e avrà due figlie: Virginia che sposerà Riccardo Bronzini Zapelloni ed Emma che sposerà il Barone L'Hermite. L'Ottonella accoglierà spesso anche la sorella di Roster, Emma, con il marito lo scrittore Renato Fucini che si integrerà benissimo nell'ambiente colto elbano divenendo amico dei suoi più eminenti rappresentanti.

Gloria Peria

Le indagini scientifiche di argomento naturalistico, cambiano nel corso del tempo. La visione ottocentesca di matrice Darwiniana è superata attraverso le innovazioni tecnologiche che hanno permesso di affinare ancora di più le ricerche. L'approccio odierno all'indagine scientifica ha obiettivi diversi ed insegue ideologie condizionate dalla trasformazione dell'ambiente. Il Forte Inglese nell'articolazione dei due livelli espostivi (NatLab e Mostra Giorgio Roster) offre lo spunto per un'interessante lettura del cambiamento in corso.

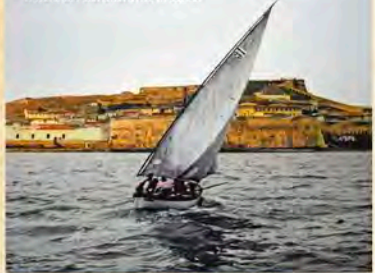

## L'Elba di Giorgio Roster

Nelle immagini dei due versanti dell'isola, occidentale e orientale, quello che colpisce l'attenzione è il cambiamento, rispetto al paesaggio attuale in cui la macchia e i rimboschimenti del dopoguerra hanno preso il sopravvento sulla vite e sulla coltivazione in genere, dei paesi costieri vivacizzati dai bastimenti a vela e incomiciati dalla vigna estesa fino al mare.

Ad esclusione delle zone minerarie, il paesaggio agrario rappresentato da Roster si è oggi convertito all'economia turistica.

Nella sala successiva, dedicata al Golfo di Portoferraio, il cambiamento è già presente nel passaggio dall'ultimo quarto del XIX al primo del XX Secolo: dalla barca di legno a vela si arriva alle "navi di fero", sia quelle militari delle grandi manovre del 1908 che quelle mercantili legate all'Altoforno.

Proprio l'impianto dell'Altoforno all'inizio del XX Secolo è il grande cambiamento del paesaggio del Golfo di Portoferralo. Da allora, la siderungia Italiana e il nome dell'Elba e quello latino liva della nostra isola saranno destinati a correre insieme: ancora oggi, nonostante i vari cambiamenti proprietari pubblici e privati, il più grande stabilimento siderurgico d'Europa, quello di Taranto, ricorre col nome antico della nostra Isola, Ilva.

L'altoforno dell'Ilva rappresentò la rottura degli equilibri secolari della città Medicea, Lorenese e Napoleonica. La grande immigrazione operala provocò la sua espansione edilizia, verticale con la sopraelevazione generalizzata dentro le mura e orizzontale, fuori delle mura e del fossato del Ponticello che rendeva Portoferraio un'isola nell'isola.

Il Golfo delle affascinanti vele ritratte dal Roster nell'Ottocento e dei placidi tramonti visti dall'Ottonella sarà caratterizzato dal fumo delle ciminiere dell'Altoforno, Esemplare in questo senso la descrizione non di pennello, né di

bronzo, né di creazioni spazio-volumetriche, ma della penna piena di colore del grande scrittore anglo-americano Aldous Huxley. Giunto all'Elba nella primavera inoltrata del 1924<sup>1</sup>, con un linguaggio tutto pittorico, egli descrive il meraviglioso contrasto tra la natura millenaría e sempre nuova della primavera elbana e il paesaggio industriale da Black Country dell'altoforno:

«Il cielo era la tavolozza del Tiepolo, Una nuvola di fumo saliva nel blu, bianca contro il sole e poi più scura, quasi infigia, attraverso le pieghe ombrose di un abito da sposa, in primo, piano, sulla destra, sorgeva un'alta casa rosa, che splendeva come un geranio, nella luce del sole. C'era materia per una Madonna con un codazzo di angeli e di santi; o per una scena di storia troiana; o una crocifissione, o un piccolo intrigo amoroso di Giove tonante. Il suolo era mediterraneo, un pezzetto di Riviera completamente circondato dall'acqua, in una parola, l'Elba. Le colline si tuffavano in una baia che faceva una curva elegante, olena di mare luminoso, azzurro intenso. Sul promontorio, ad una estremità della baia. Portoferraio era una cascata di stucco dipinto. Ai suoi piedi un porticciolo irto di alberi di navi. Un odore di pesce e il ricordo di Napoleone regnavano nell'aria.»

Questa "pittura letteraria" chiude cronologicamente il primo quarto del secolo".

La biblioteca comunale Foresiana, dove è depositata gran parte della biblioteca privata di Giorgio Roster, costituisce una delle testimonianze più importanti che uniscono lo scienziato all'Isola e in particolare ai Foresi di due generazioni, Raffaello e Mario, con i quali condivideva l'Elba e Firenze.

Con Raffaello praticò l'attività mineralogica, purtroppo per breve tempo a causa della morte dell'elbano avvenuta nel 1876. Curò, inoltre, il trasferimento alle collezioni universitarie fiorentine della cospicua raccolta di minerali elbani del Museo Foresi di Portoferraio. Il figlio di Raffaello, Mario, donerà poi alla città e all'Isola la sua ricchissima biblioteca e pinacoteca che sarà aperta al pubblico nel 1924 col nome di Foresiana. Questa sarà la premessa perché Roster decida di lasciare alla Foresiana la biblioteca personale e la raccolta di foto e di documenti, a costituire il Fondo Roster della stessa, alla sua morte nel 1927.

#### Dai Foresi a Roster e viceversa, ad arricchire la cultura elbana.

Dalla Foresiana è partita, ormai una quarantina di anni fa, l'attenzione sempre crescente al personaggio, grazie alla Tesi di Laurea in Biblioteconomia di Alberto Giordano sul Fondo Roster. Il Fondo è costituito da materiale fotografico prodotto tra il 1880 e il 1927 e da materiale manoscritto e a stampa. La raccolta fotografica presenta, oltre alle immagini di botanica e di vario soggetto, alcune telefotografie. stereoscopie e fotomicrografie corredate da fogli manoscritti relativi ad annotazioni tecniche dell'autore. Rappresenta un importante corpus storico scientifico il cospicuo fondo librario, composto da circa 1400 volumi, per un totale di 1050 titoli, alcuni dei quali rari, esposti in Mostra.

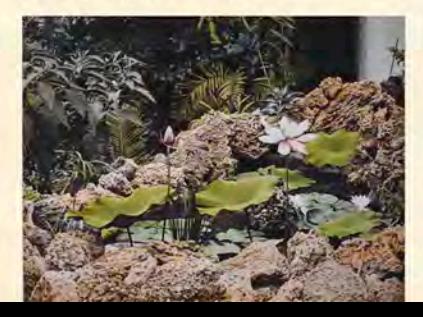

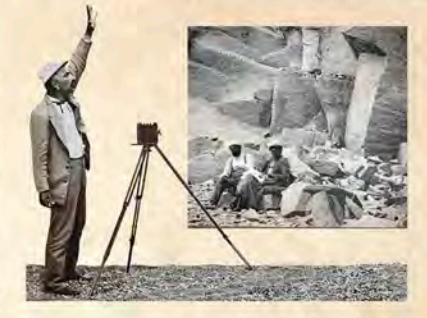

In questo contesto nacque la grande mostra "Giorgio Roster (1843-1927) scienziato fotografo e collezionista - mostra fotografica e documentaria" del 1992, esposta pella Calleria Demidoff della Villa napoleonica di San Martino e organizzata dal Comune di Portoferraio, dalla Soprintendenza BB. AAA. SS di Pisa, col patrocinio della Regione Toscana e con la collaborazione di Alinari. Nelle salette 1, 6 e 7 è esposta una selezione della sezione fotografica della stessa.

Nella maggior parte delle fotografie di Roster, l'ambiente dell'Elba viene colto dalla parte del mare o comunque s'inquadra in percorsi a terra effettuati durante brevi crociere intorno all'Isola.

La visita alle miniere di ferro del versante Orientale o alle cave di granito di quello Occidentale diventa argomento di fotografie di genere, come quelle in cui il lavoro e l'attività dell'uomo assumono aspetto prevalente, con risultati spesso di alta qualità grafica.

Il paesaggio naturale è un soggetto di gran lunga privilegiato rispetto a quello antropizzato. Si evidenziano nella selezione ran scorci di Portoferraio con l'altoforno da poco attivato nello spazio delle antiche Saline: le Marine di Marciana e di Campo appaiono colte in vedute d'insieme, così come i monti di Marciana.

La maggior parte degli scatti dedicati all'Isola è però rivolta alla costa, al promontori che la disegnano e che vengono colti per lo più ritagliati sullo sfondo del cielo sia diurno che "al lume di luna". Dalla barca scorrono anche le immagini delle cave di granito sul mare, con ancora presenti i segni delle antiche lavorazioni evidenziati da una grande colonna. Località un tempo quasi inaccessibili da terra se non per impervie mulattiere, come Pomonte e Chiessi sono caratterizzate da radi insediamenti rurali e legate ad una agricoltura di sussistenza.

Il paesaggio diventa inoltre mezzo per cogliere con intenti scientifici. la varia mutevolezza del cielo e gli effetti di luce che scandiscono il trascorrere del giorno e il variare delle condizioni meteorologiche.

Non posso concludere questa mia breve introduzione alla mostra senza citare con gratitudine, gli amici che prima di me, come Gian Paolo Daddi (+) e Michele. Lungonelli o come Mario Ferretti (f), Loredana Brancaccio, Lucio Scardino, Alberto Giordano e Gloria Peria, hanno contribuito ad illustrare l'Elba al tempo di Roster.

#### Giuseppe M. Battaglini

<sup>1-</sup>A. Huvley, Along the Road, London, Chatto & Windus, 1938.

<sup>2 -</sup> C.M.Battaglini, La pittura all'Elba e dell'Elba in L. Brancaccio (a cura di) Adolfo Coppede agli esorei dell'Elba contemporanea, Catalogo della mostra Silabe, 2011, pp. 63-71